# **スマートフォン操作方法 【 Android 】 (アンドロイド版)**

**※推奨 Androidの機台はTV電話機能のみご利用可能です。 (OS:8.0以上)**

# **アプリダウンロードの方法➀**

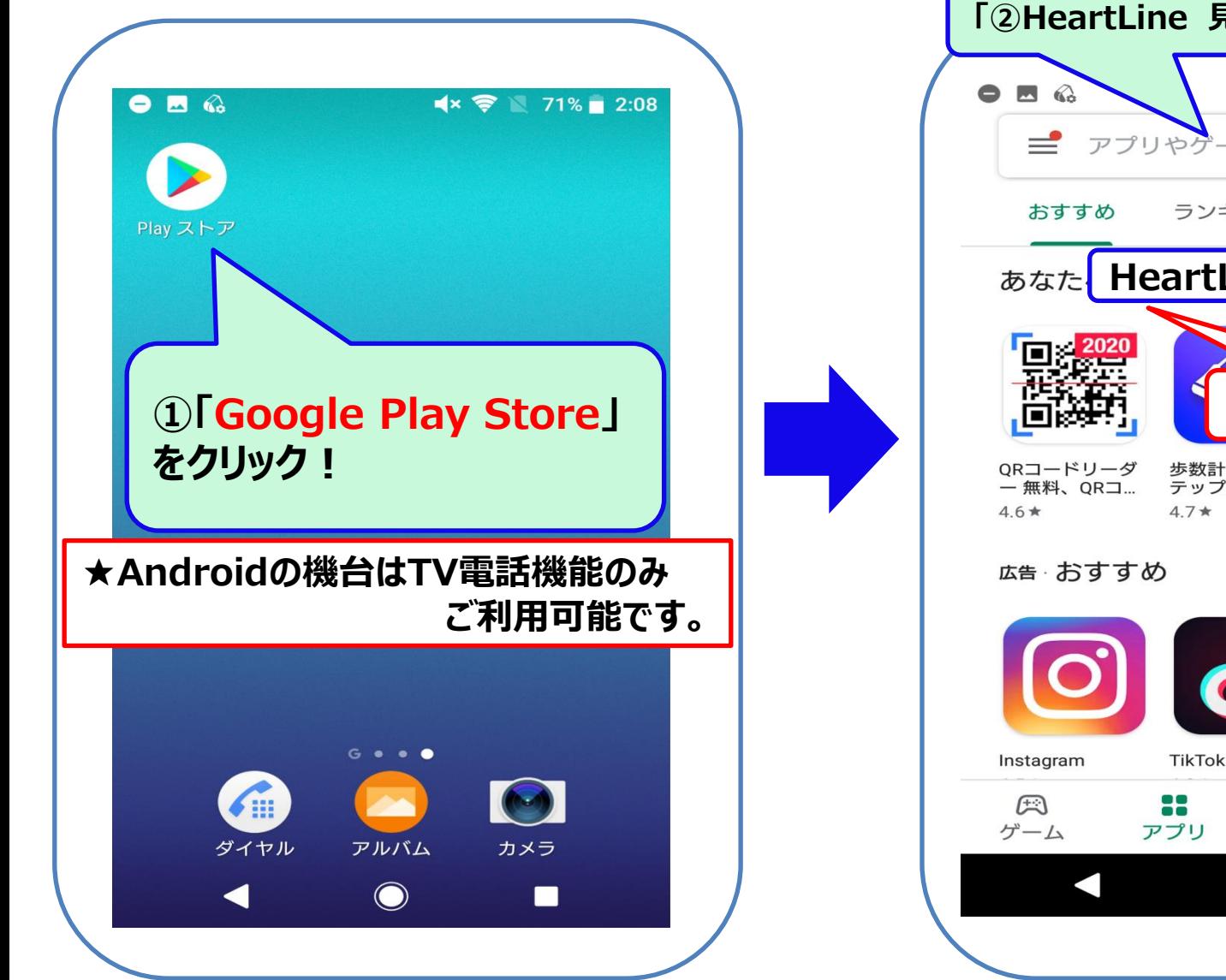

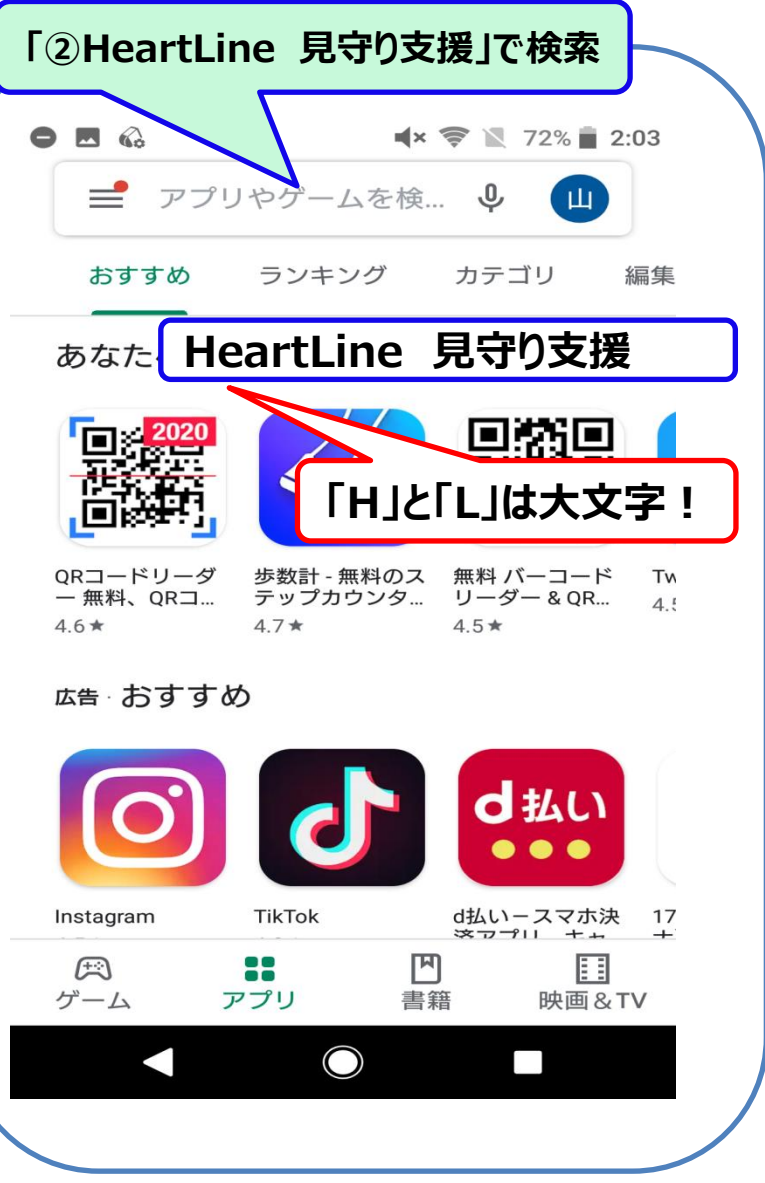

## **アプリダウンロードの方法➁**

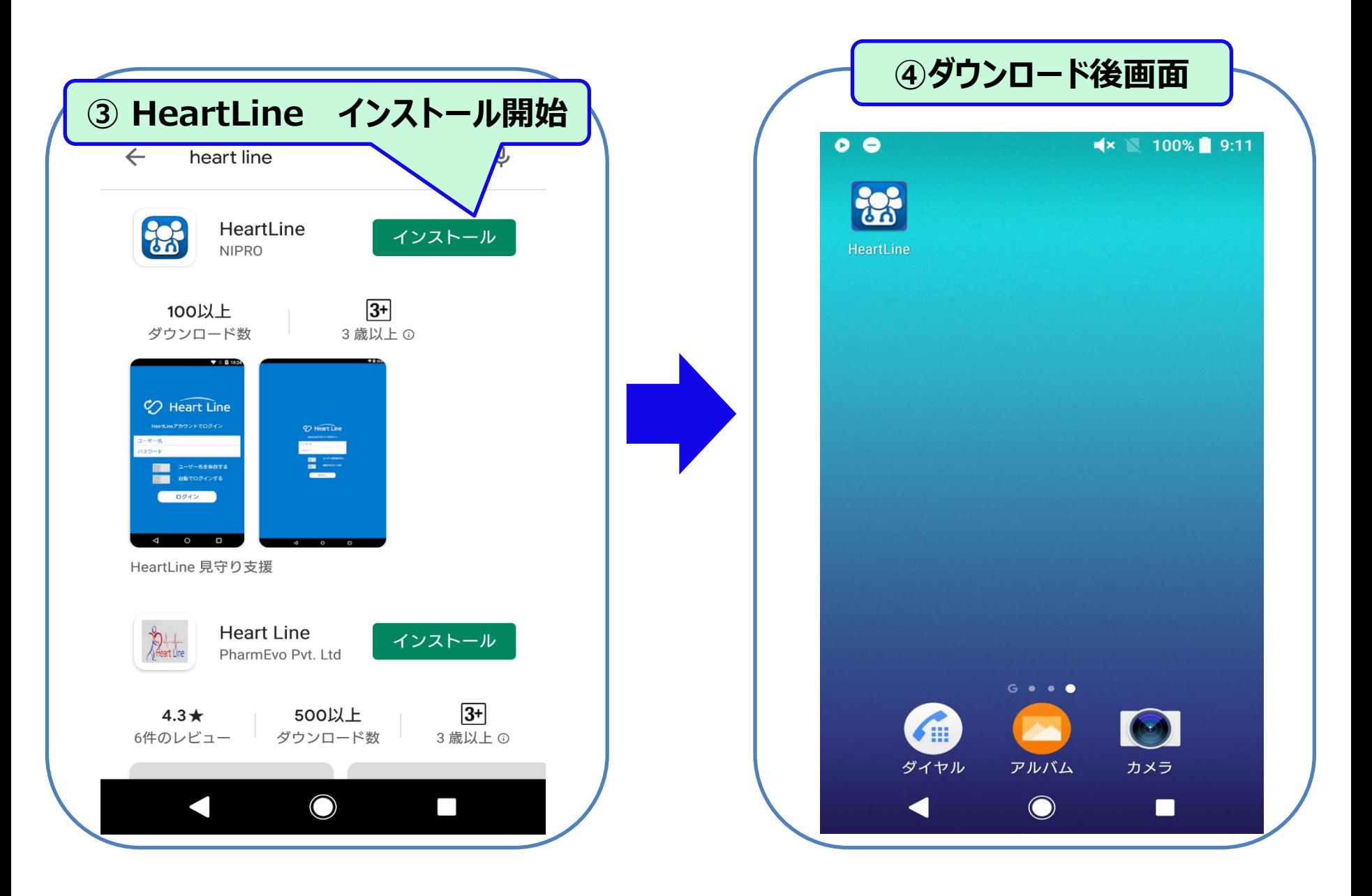

## **患者様側アプリ 操作方法**

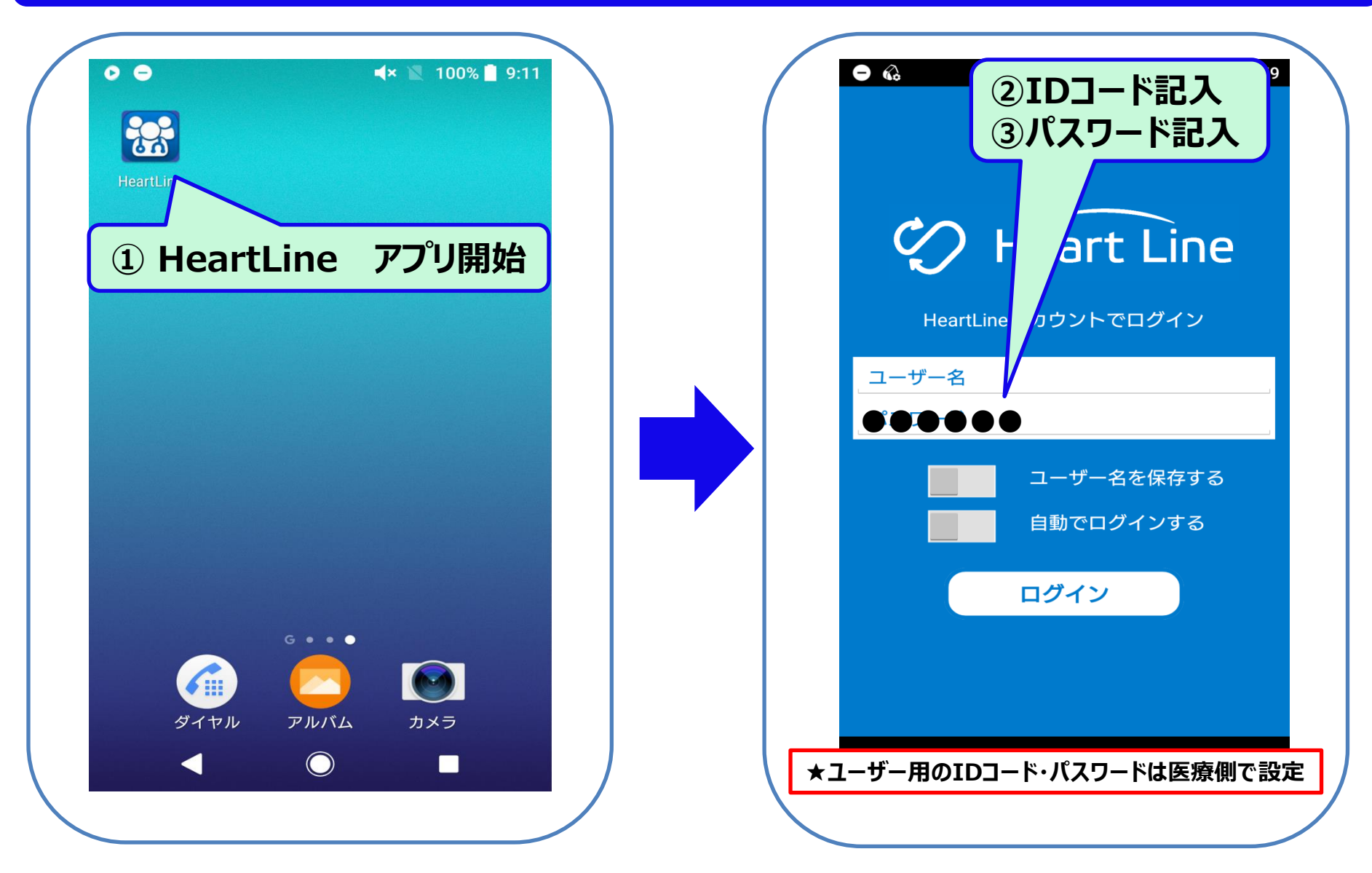

**★患者様用のIDコード・パスワードは病院側よりお知らせいたします。**

#### **患者様側アプリ 操作方法**

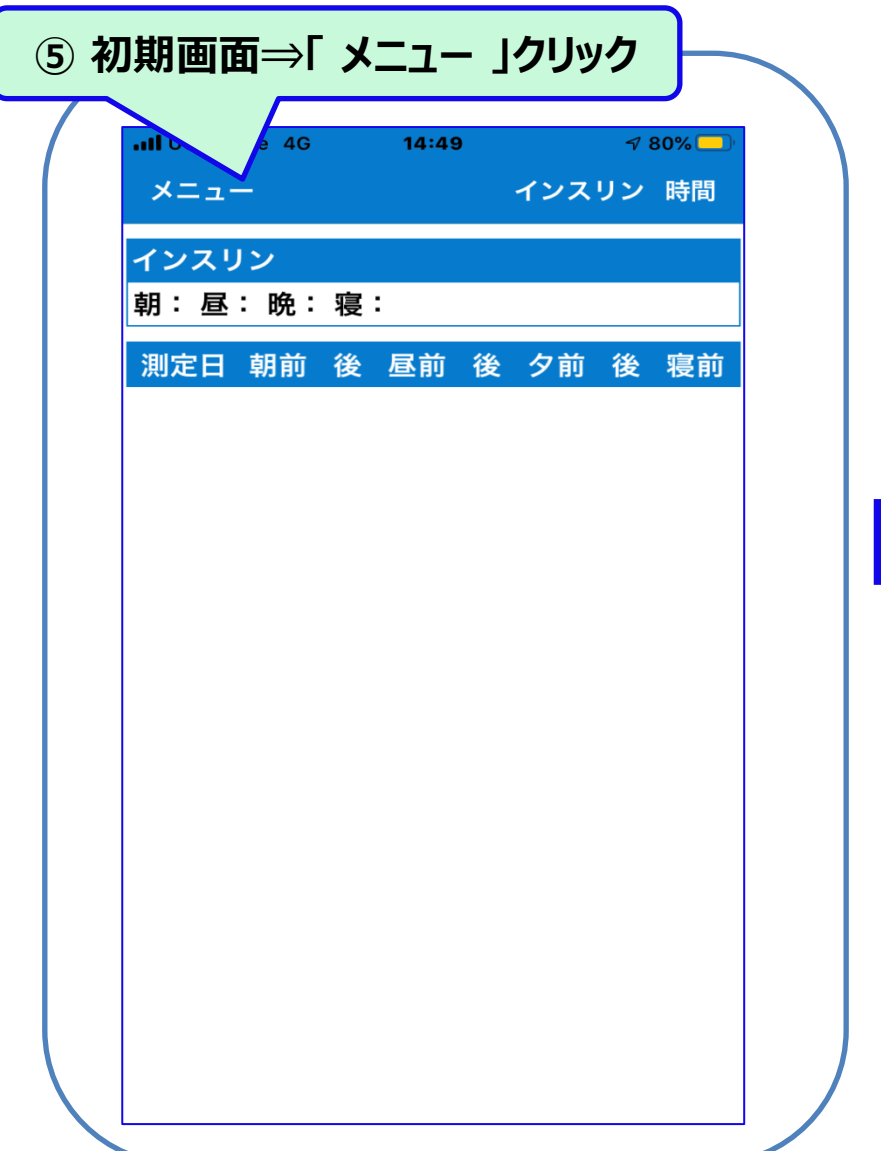

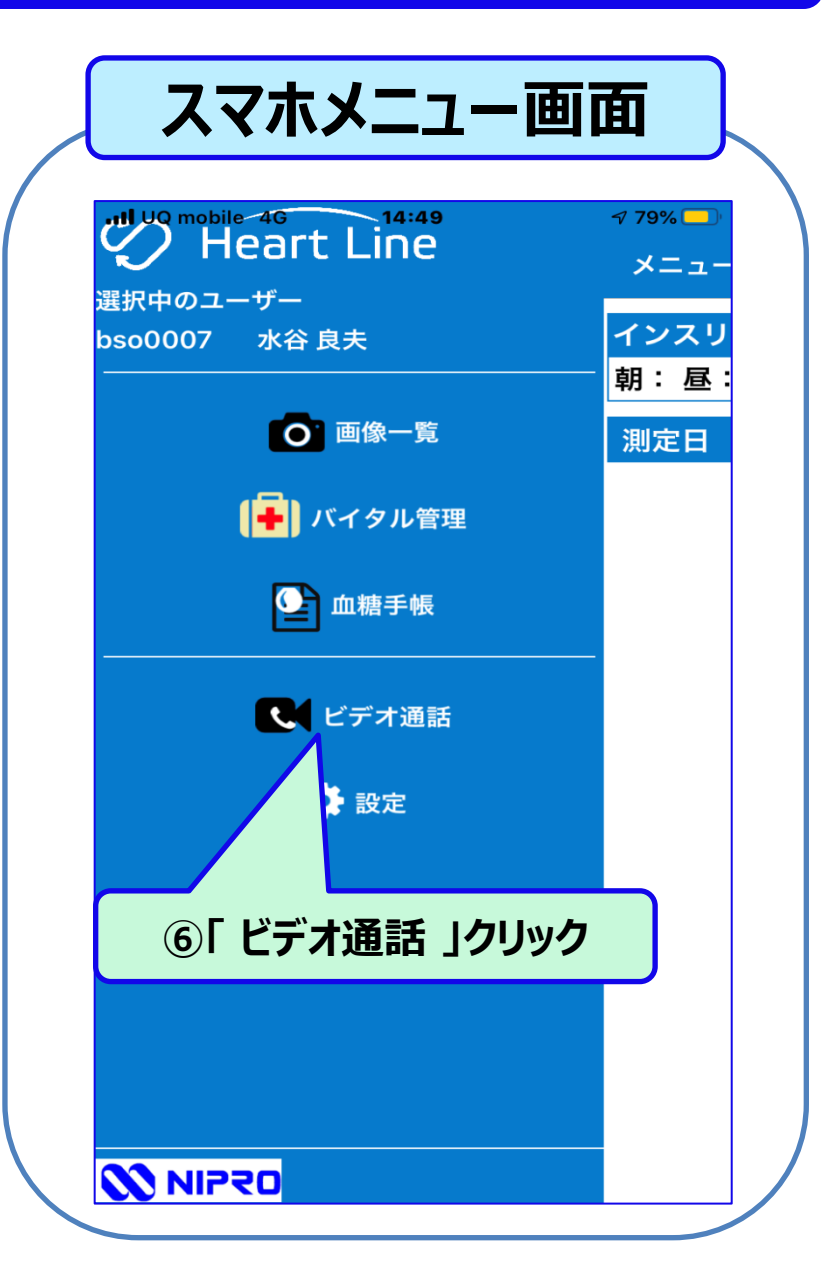

#### **患者様側アプリ操作方法**

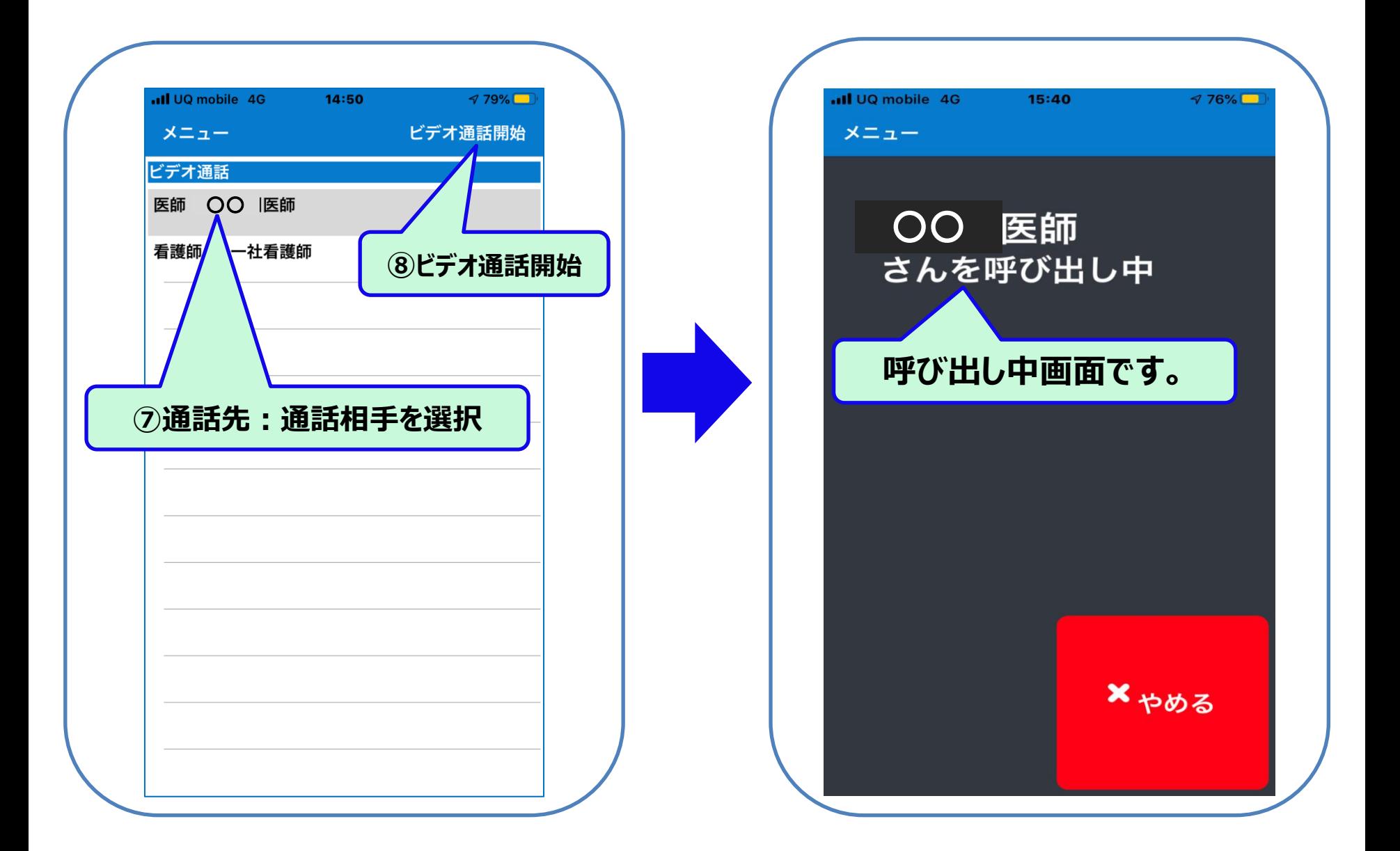

# **医療従事者側画面:患者様から電話があった場合**

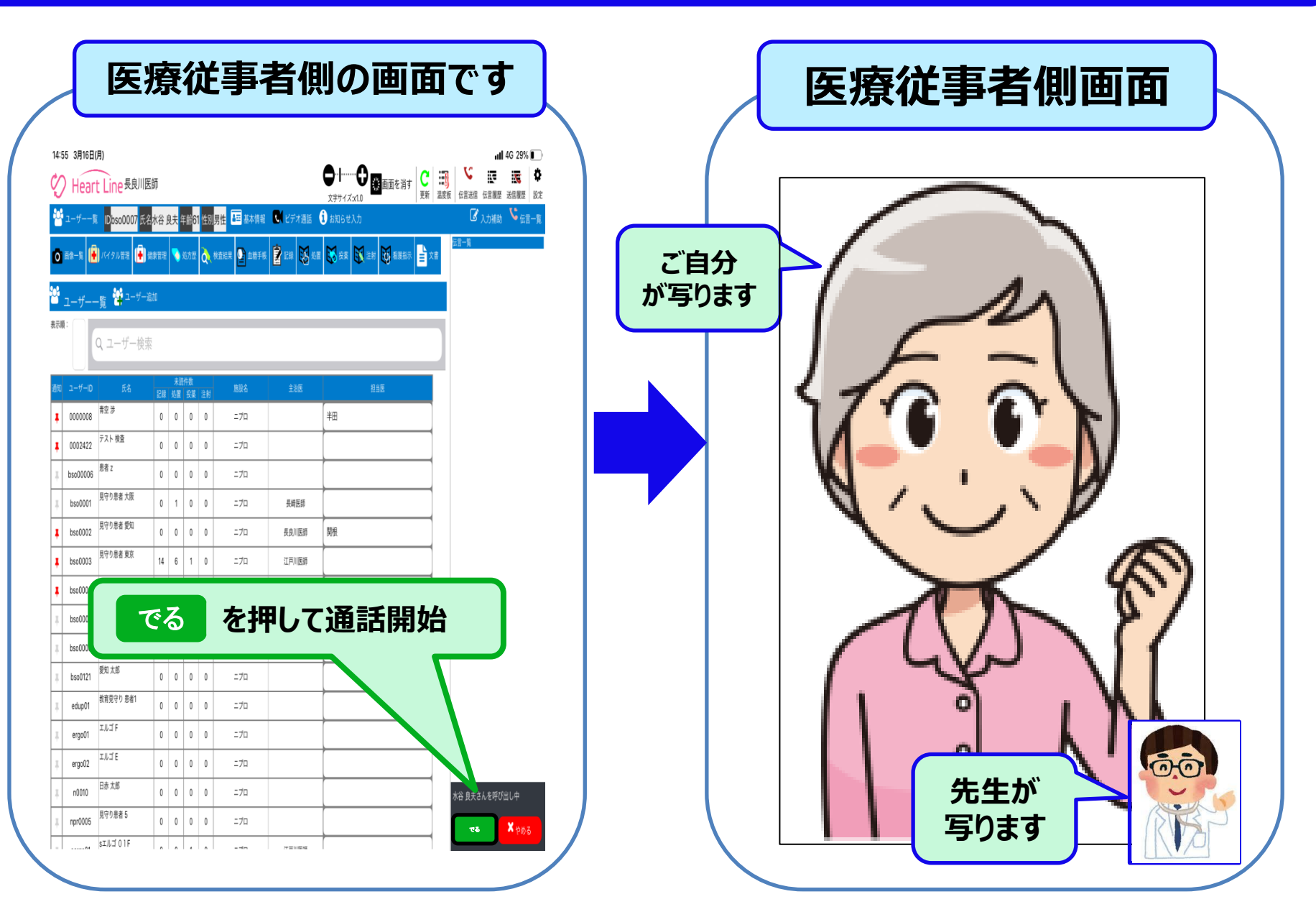

#### **患者様画面:医師側から電話があった場合**

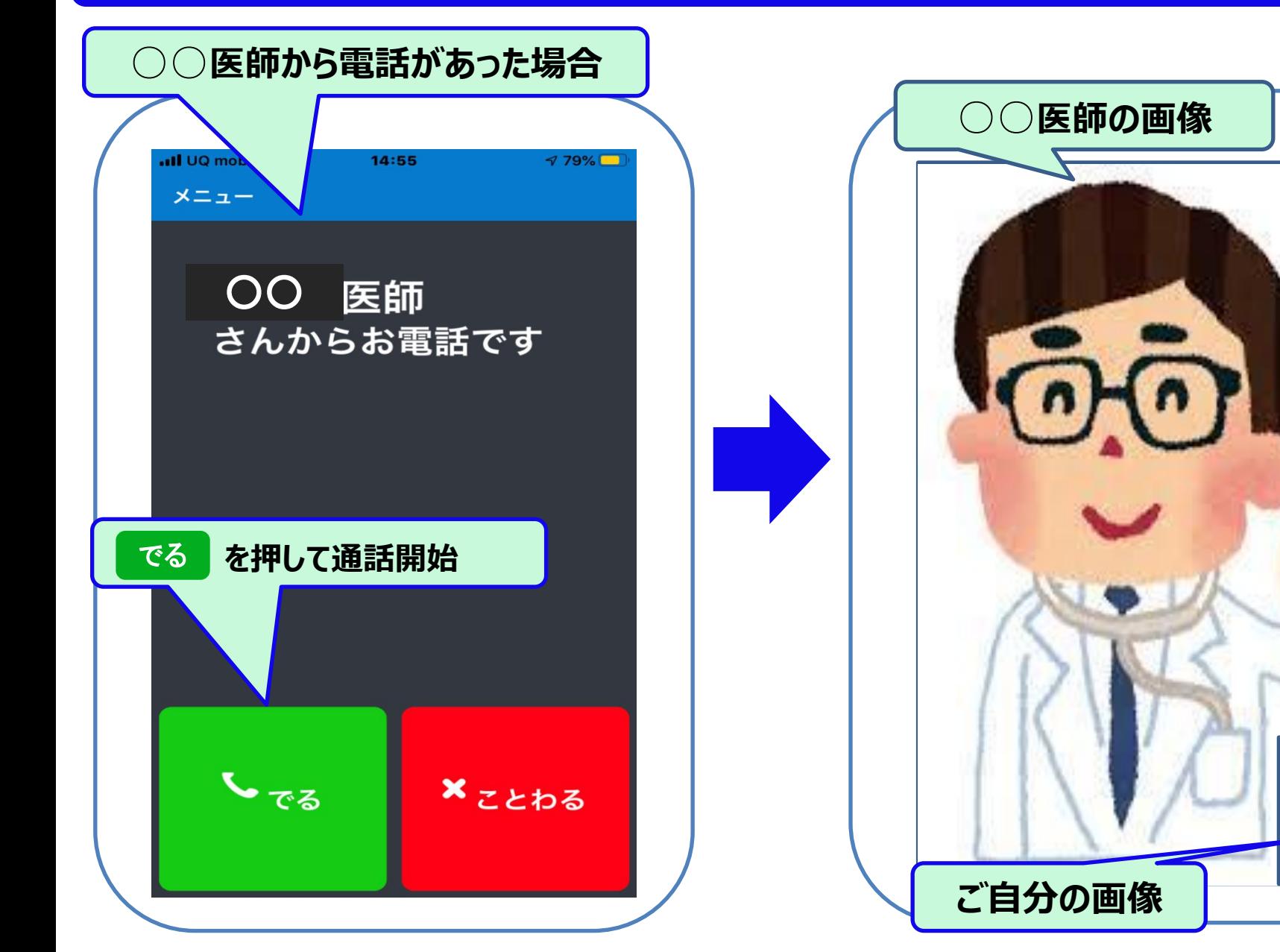